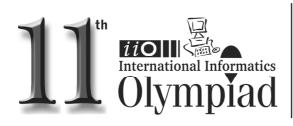

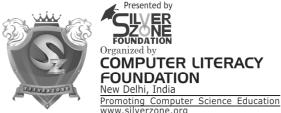

Presented by FOUNDATION COMPUTER LITERACY OUNDATION New Delhi, India

### CLASS 10th SYLLABUS & SAMPLE QUESTIONS

 Computer hardware and Networking
Software Classification
Introducing Number System ❖ IT Basics ❖ MS-Office ❖ Internet and HTML Fundamentals ❖ MS Access ❖ Mental ability Reasoning

The Actual Question Paper Contains 40 Questions. The Duration of the Test Paper is 60 Minutes.

#### 1. HTML5 is a

- (A) Netscape standard
- (B) Microsoft standard
- (C) W3C standard
- (D) Search Engine Specification Standard
- (E) None of these

### How can you make an e-mail link?

- (A) <mail href="info@yahoo.com"> Email </ mail>
- <mail>info@yahoo.com</mail>
- (C) <a href="mailto:info@yahoo.com"> Email </a>
- (D) <a href="info@yahoo.com">Email </a>
- (E) None of these

#### 3. ISDN stands for

- (A) Integrated services Dynamic Network
- (B) Integrated Services Digital Network
- (C) Integrated system for Digital Network
- (D) Internet Services Development Network
- (E) None of these

#### **Telnet means:**

- (A) Permits your computer to log onto another computer and use it as if you were there.
- (B) Allows your computer to rapidly retrieve complex files intact from a remote computer and view or save them on your computer.
- An early, text-only method for accessing Internet documents. It has been almost

entirely subsumed in the World Wide Web, but you may still find its documents linked to in the web pages.

- (D) All of these
- (E) None of these
- This is a small computer program that can interact with another program to provide a certain very specific function. For example, to play multimedia files, to encrypt/decrypt email, etc. What is it called?
  - (A) Browser
- (B) Compiler
- (C) Plug-ins
- (D) Media player
- (E) None of these
- To insert the current date in a Microsoft Access table, we use:
  - (A) Alt+Shift+Semicolon
  - (B) Ctrl+Semicolon+Shift
  - (C) Ctrl+Semicolon
  - (D) Ctrl+Shift+Semicolon
  - (E) None of these
- In the following line, what does '#tips' stands
  - <A HREF=http://www.silverzone.org/</pre> index.asp#tips>
  - (A) It will popup tips window from index.asp
  - (B) It will jump our control to #tips anchor in the index.asp file.
  - (C) It will jump our control to #tips <Div> Tag in the index.asp file.
  - (D) Error finding #tips (E) None of these

### International Informatics Olympiad - IIO'2014

### 8. Match the following datatypes:

- 1. Text
- (A) 8 bytes
- 2. Memo
- (B) up to 255 characters
- 3. Date/Time
- (C) up to about 1 GB
- 4. Yes/No
- (D) up to 4 GB
- (E) 1 bit
- (A) 1-B, 2-D, 3-A, 4-E
- (B) 1-B, 2-C, 3-D, 4-E
- (C) 1-B, 2-C, 3-A, 4-D (
- (D) 1-B, 2-C, 3-A, 4-E
- (E) None of these

# 9. How will you display the terms "Telnet", "Microsoft Outlook", "Search Engine" as bulleted points in HTML?

- (A) <OL ><LI> Telnet<LI> Microsoft Outlook <LI> Search Engine </OL>
- (B) <UL><LI> Telnet<LI> Microsoft Outlook <LI> Search Engine</UL>
- (C) <LI ><UL> Telnet<UL> Microsoft Outlook <UL> Search Engine</LI>
- (D) <OL><UL> Telnet<UL> Microsoft Outlook <UL> Search Engine </OL>
- (E) None of these

#### 10. One program is given below:

<head>

<style type="text/css">

body {background-color: red}

- p {margin-left: 20px}
- </style>

</head>

The above given program used for which one of the following style sheets?

- (A) External Style Sheet
- (B) Internal Style sheet
- (C) Cascading style sheet
- (D) Both a and b
- (E) None of these

### 11. Identify the correct statements.

- (1) World Wide Web consists of files known as Web pages.
- (2) W3C Develops Web Standards and Guidelines
- (3) XML is a markup language.
- (4) URL stands for Uniform Resource Location
- (A) 1, 2, 3, 4
- (B) 1, 2, 3
- (C) 2, 3, 4
- (D) 1, 4, 2
- (E) None of these

# 12. Video files are too huge and takes several minutes to download. A video file uses which of the following format(s)?

- (A) AVI format
- (B) MPEG format
- (C) Quick time format (D) All of these
- (E) None of these

## 13. Complete the sequence given below, from options available.

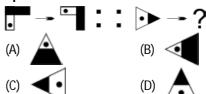

(E) None of these

# 14. Complete the sequence given below, from options available.

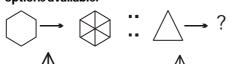

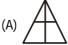

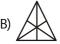

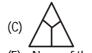

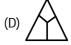

(E) None of these

## ~%&%&%&%&

#### **ANSWERS** C 2. C 3. В 4. 5. C C 7. В 8. D 1. Α 6. 9. В 10. В В 12. D 13. В 14. В 11.